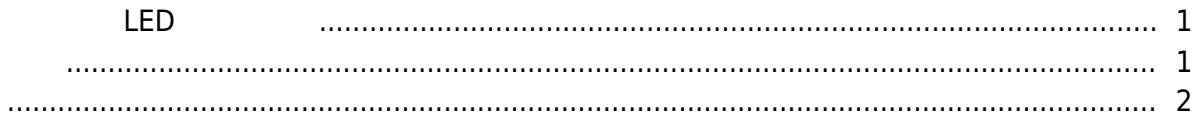

 $\overline{1}$ 

, [BioStar 2,](http://kb.supremainc.com/knowledge/doku.php?id=tag:biostar_2&do=showtag&tag=BioStar_2) [LED](http://kb.supremainc.com/knowledge/doku.php?id=tag:led&do=showtag&tag=LED),

**타사 컨트롤러로 장치 LED 제어하기**

<span id="page-1-1"></span><span id="page-1-0"></span>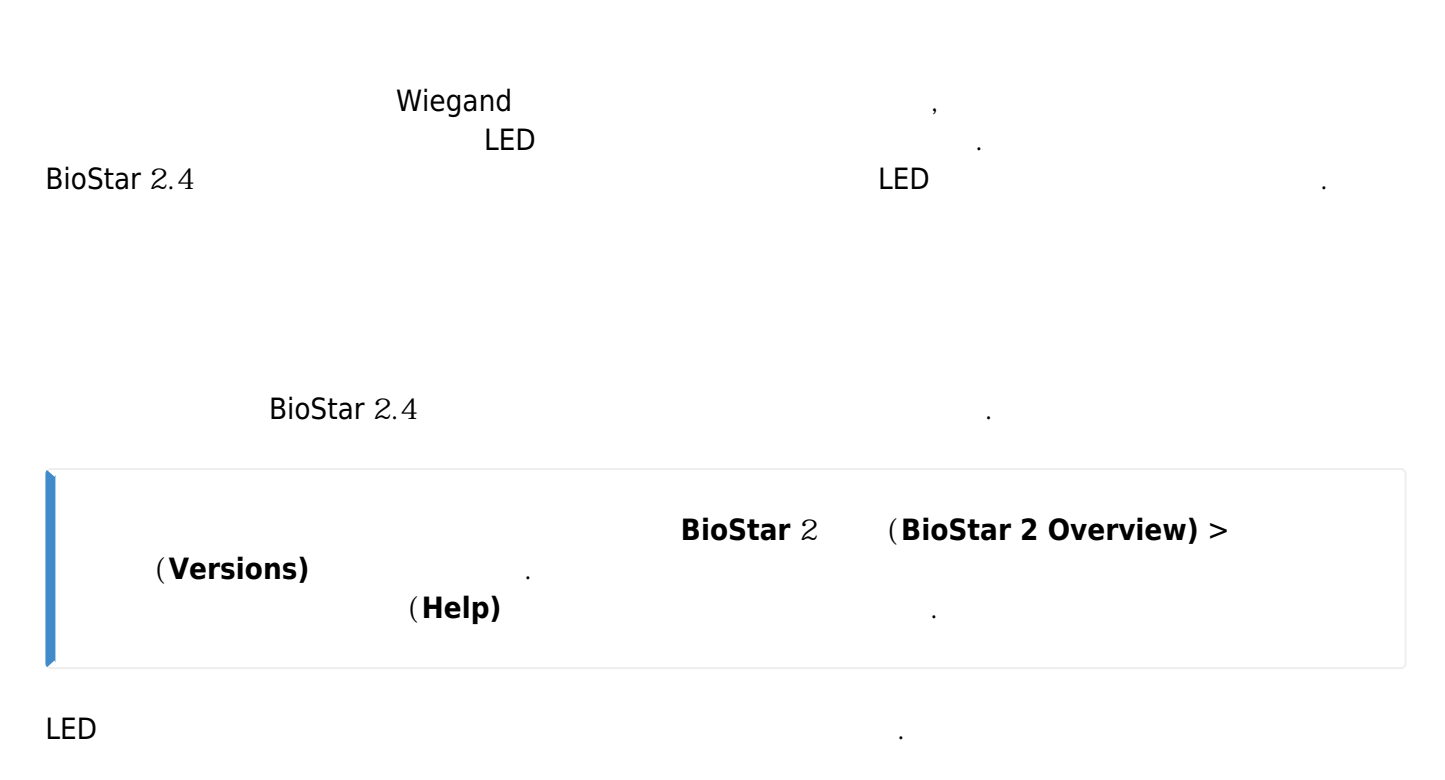

- Xpass S2, BioEntry Plus, BioEntry W, BioEntry W2
- BioLite Net, BioStation L2, BioStation 2, BioStation A2

1. BioStar 2 decree 2004

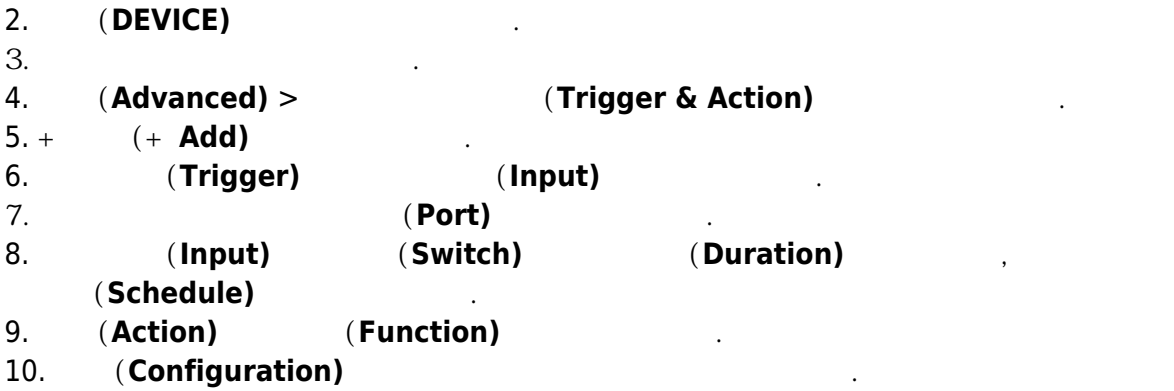

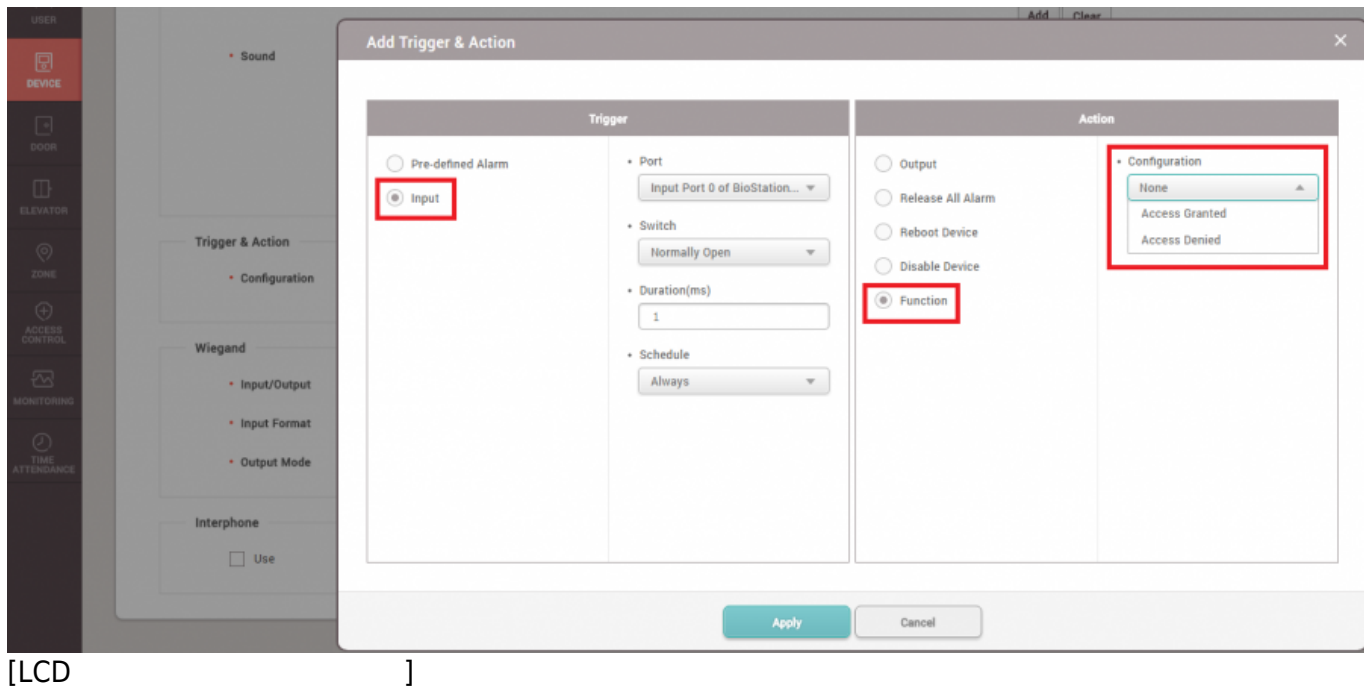

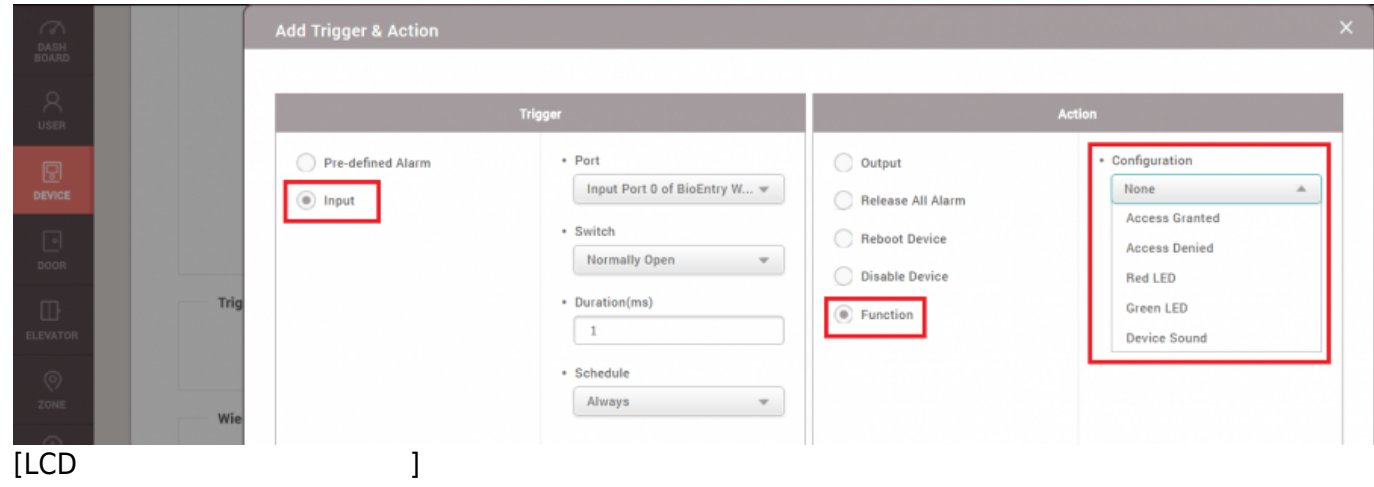

<span id="page-2-0"></span>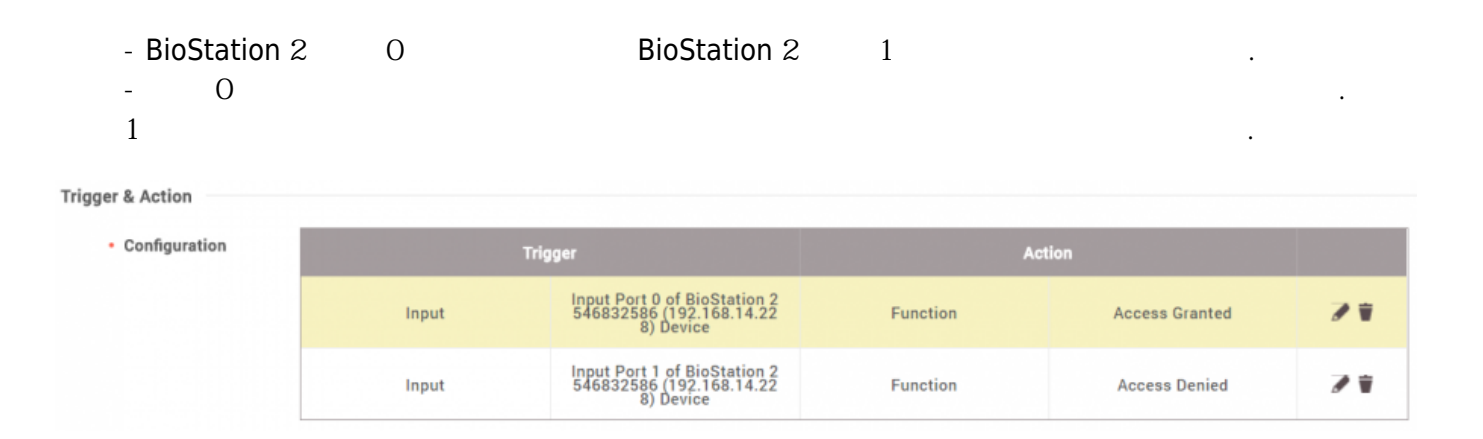

From: <http://kb.supremainc.com/knowledge/> -

Permanent link:

**[http://kb.supremainc.com/knowledge/doku.php?id=ko:how\\_to\\_control\\_device\\_led\\_and\\_sound\\_with\\_a\\_third\\_party\\_controller](http://kb.supremainc.com/knowledge/doku.php?id=ko:how_to_control_device_led_and_sound_with_a_third_party_controller)**

Last update: **2018/07/11 13:19**